# **QRBOT sur Apple store : les QR codes**

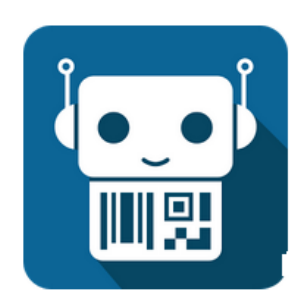

ORbot: OR code scanner et lecteur de code barre

TeaCapps Outils  $3$  PFGL3

★★★★★3804 ±

## **Vous pouvez tester cette application gratuite sur votre téléphone et scanner n'importe quel QR code**

**Nota : La lecture des QR code peut se faire avec n'importe quelle application, mais celle-ci est aussi exploitée pour traiter les Etiquettes code barre**

#### **PRINCIPE**

La version code barre est associée à une imprimante capable de générer des QR codes, la GMAO va pouvoir produire des étiquettes QR qui pourront être placées n'importe où.

Lors du scan de ce code avec QRbot, si le QR code conduit à une page Web (ou une page de documentation partagée), le téléphone ouvre cette page dans l'application.

Il est possible de charger son téléphone avec plusieurs URL directement sur l'écran de l'ordinateur ou sur les étiquettes QR de la GMAO.

**Le technicien peut charger des pages Web avant de se rendre sur le lieu de l'intervention.**

### **PREMIERE PARTIE SUR LA GMAO**

#### **Sur le formulaire documentation**

(il est nécessaire d'avoir une liaison internet pour cette opération, la GMAO utilise une page Web pour générer les **QR codes**).

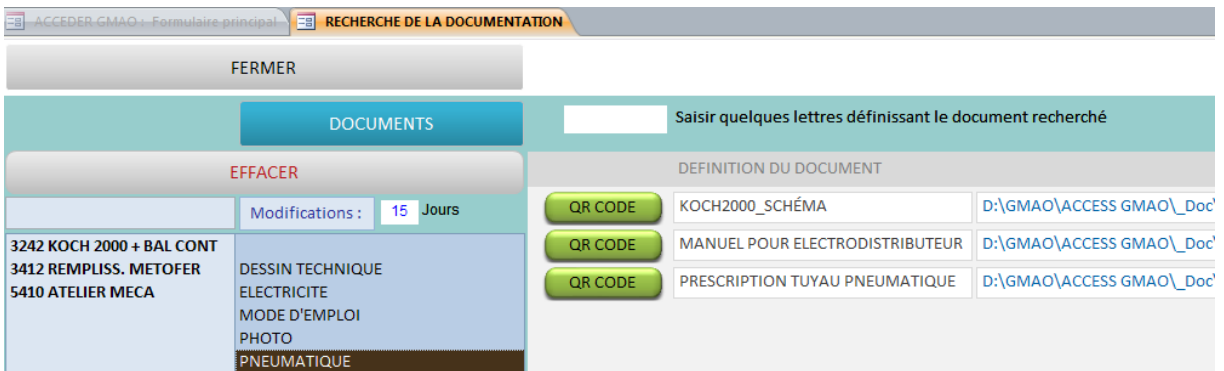

#### **Sur les fiches articles**

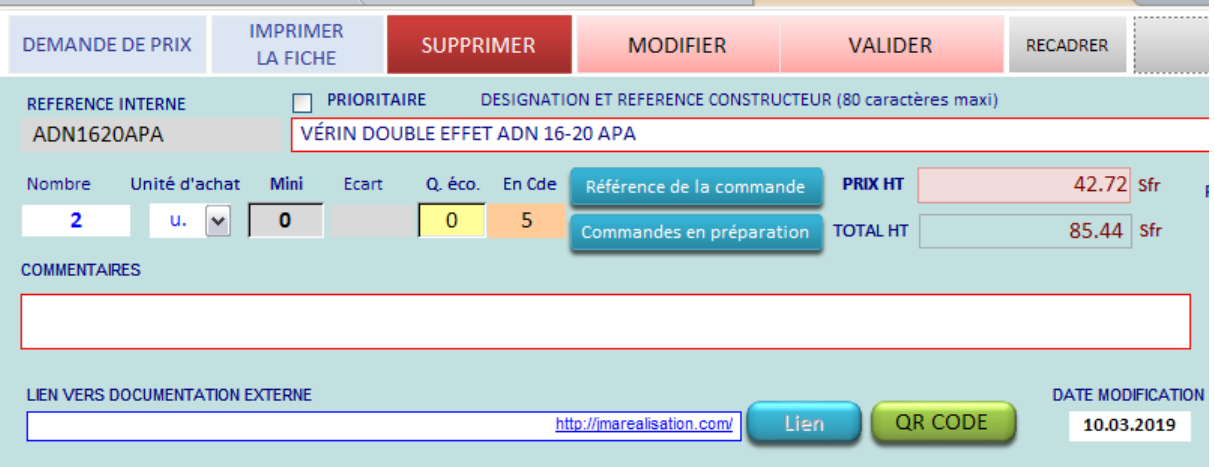

Exemples d'étiquette QR générée à partir de la fonction documentation de la GMA.O *Testez cette étiquette sur votre écran avec votre téléphone et ouvrez l'URL*

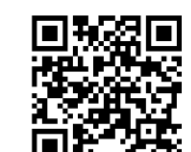

#### **INFORMATIONS TECHNIQUE**

G.M.A.O. **JMAREALISATION** 

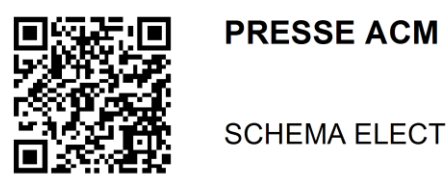

**SCHEMA ELECTRIQUE** 

*Ou cette l'URL*

### **SECONDE PARTIE SUR LE TELEPHONE**

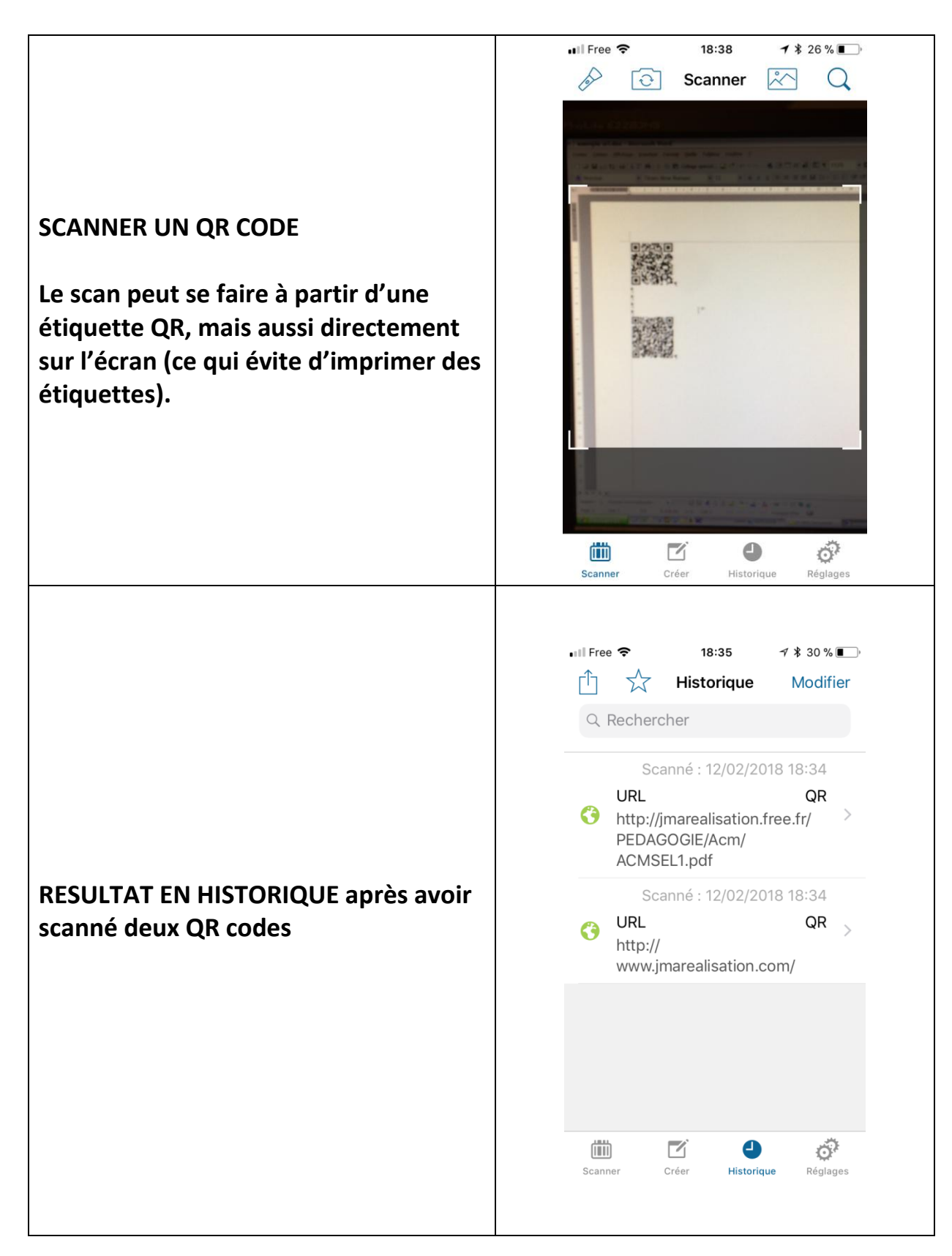

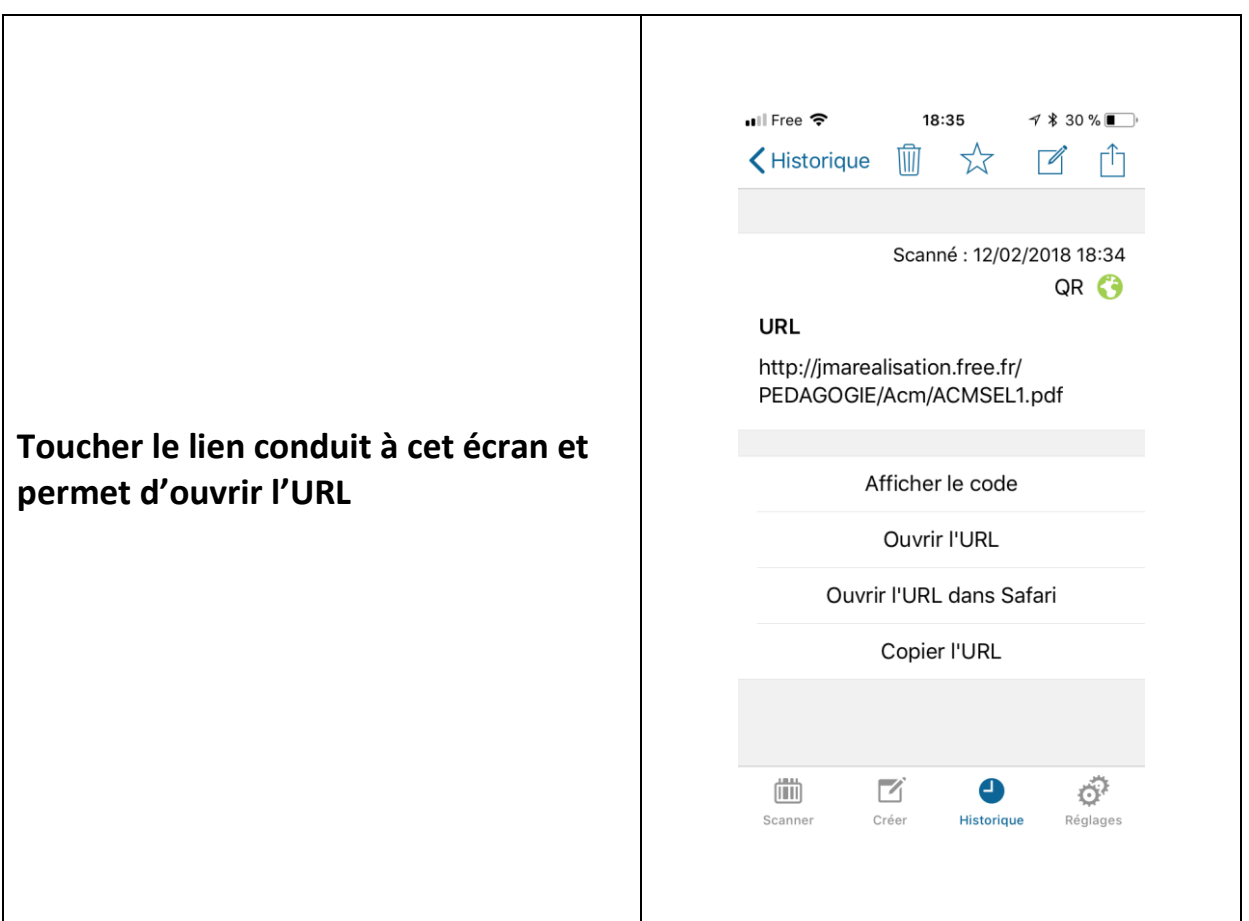

## **Nota : Pour ceux qui exploitent le téléphone pour les mouvements de pièces :**

Le ficher CSV contient les URL, ces URL peuvent être mélangées à ces scans de Pièces, elles seront ignorées par la fonction mise à jour du stock de la GMAO.

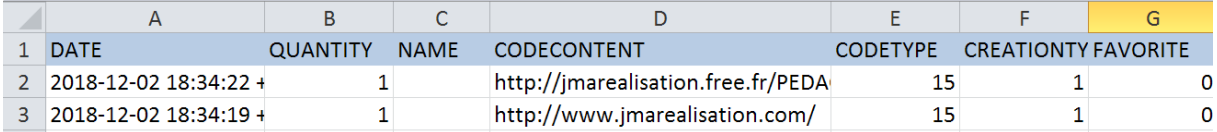